[Curso de Matemáticas de Secundaria](http://pedroreina.net/cms) [Pedro Reina](http://pedroreina.net/) • <http://pedroreina.net/cms>

Nivel 2 • Análisis • Tablas de valores • Teoría (01)

## **Relaciones entre dos magnitudes**

Cuando estudiamos la proporcionalidad vimos que, algunas veces, dos magnitudes son directamente proporcionales; otras, son inversamente proporcionales. Esto nos permitió resolver muchos problemas concretos, pero ahora debemos volver a examinar estas situaciones con otra perspectiva: nos queremos fijar en el hecho de que dos magnitudes pueden estar relacionadas o no y también en el hecho de que, si están relacionadas, lo pueden estar de varias maneras (conocemos dos maneras hasta el momento, pero hay más).

## **Tablas de valores**

Una tabla de valores es una disposición de los valores de dos magnitudes que permite estudiar y resumir la posible relación de esas dos magnitudes.

Cuando resolvías problemas de proporcionalidad ya viste que una manera de ordenar los datos y la incógnita era escribirlos en forma de tabla: eso ya era una pequeña tabla de valores; ahora, las vamos a ampliar.

## **Ejemplo con magnitudes directamente proporcionales**

Una familia compra 5 kilogramos de aguacates y paga por ellos 20 euros. Queremos obtener una tabla de valores que nos indique cuánto habrá que pagar por cualquier cantidad de aguacates que queramos comprar, entre 1 y 10 kilogramos.

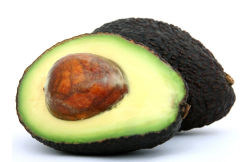

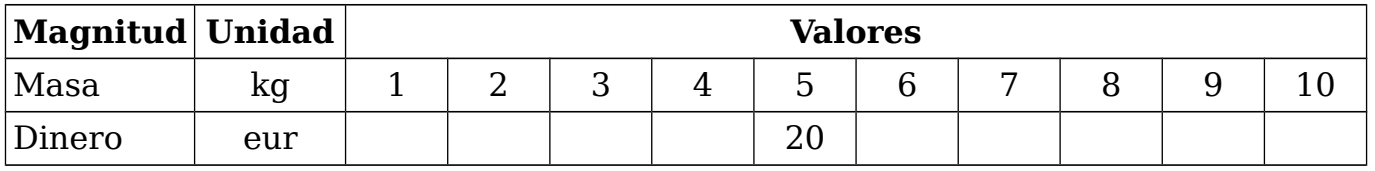

Observamos que la masa de aguacates comprada y el dinero necesario para pagarla son magnitudes directamente proporcionales.

Por tanto, para rellenar la tabla podríamos plantear nueve problemas de proporcionalidad directa o bien usar nueve reglas de tres directas. Pero estos serían métodos muy ineficientes.

Es mucho mejor utilizar el método llamado **reducción a la unidad**, que consiste en averiguar la constante de proporcionalidad e interpretarla como el dinero que cuesta comprar una unidad de masa.

La constante de proporcionalidad es:  $\frac{20 \, \text{eur}}{5 \, \text{kg}} = 4 \, \frac{\text{eur}}{\text{kg}}$ kg

Ahora sabemos que cada kilogramo cuesta 4 euros y por tanto para rellenar la tabla solo hace falta ir multiplicando por 4 cada valor de la masa:

dinero  $= 4 \cdot \text{masa}$ 

La tabla queda así:

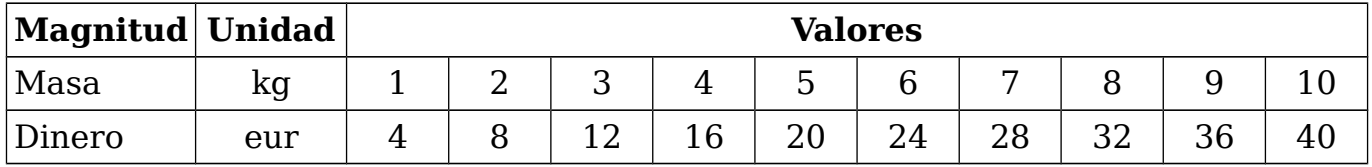